## **Erlkönig - Release 069 | Oktober 2020**

Benutzergruppen definieren nicht nur Betriebsstätten oder Privatliquidation, sondern auch Zugriffsrechte auf Daten. Mit der Option **Datenzugriffsrechte nach Benutzergruppen** können Sie festlegen, dass alle Benutzer, die dieser Benutzergruppe zugeordnet sind, nur die Daten sehen können, die für diese Benutzergruppe geschrieben wurden.

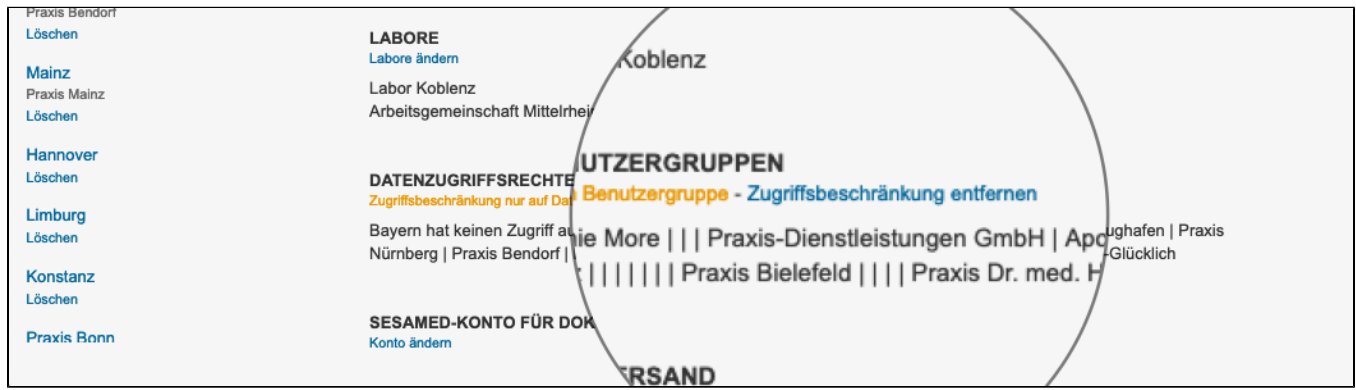

Sie können für ein Dokument, das in die Akte eines Patienten übernommen werden soll, einstellen, ob der Zugriff auf den Benutzer beschränkt werden soll. Über die Einstellung nur für mich sichtbar kann festgelegt werden, ob ein Dokument in der Akte für alle Benutzer sichtbar sein soll oder nur für den Benutzer, der das Dokument ursprünglich hochgeladen hat.

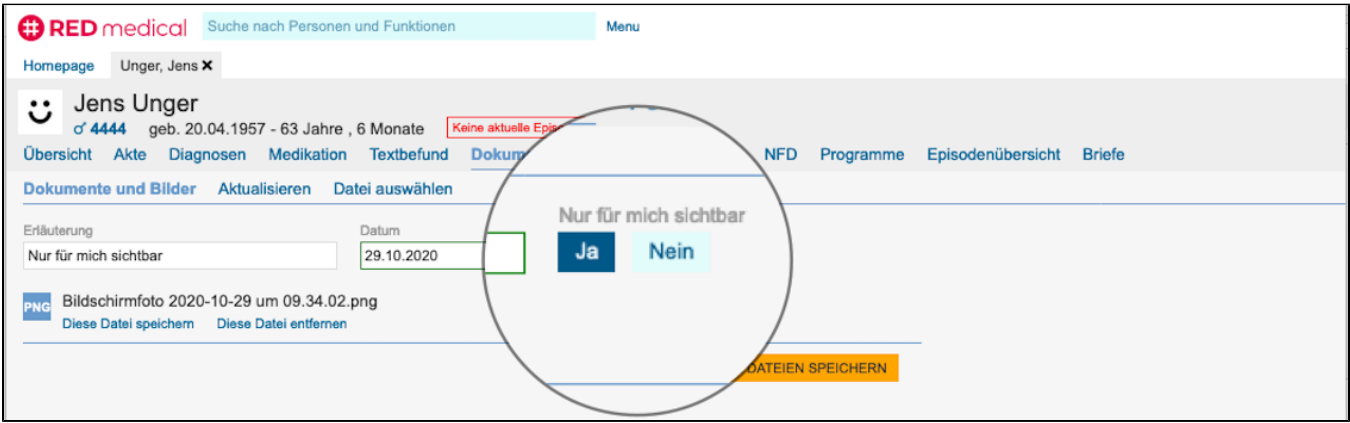